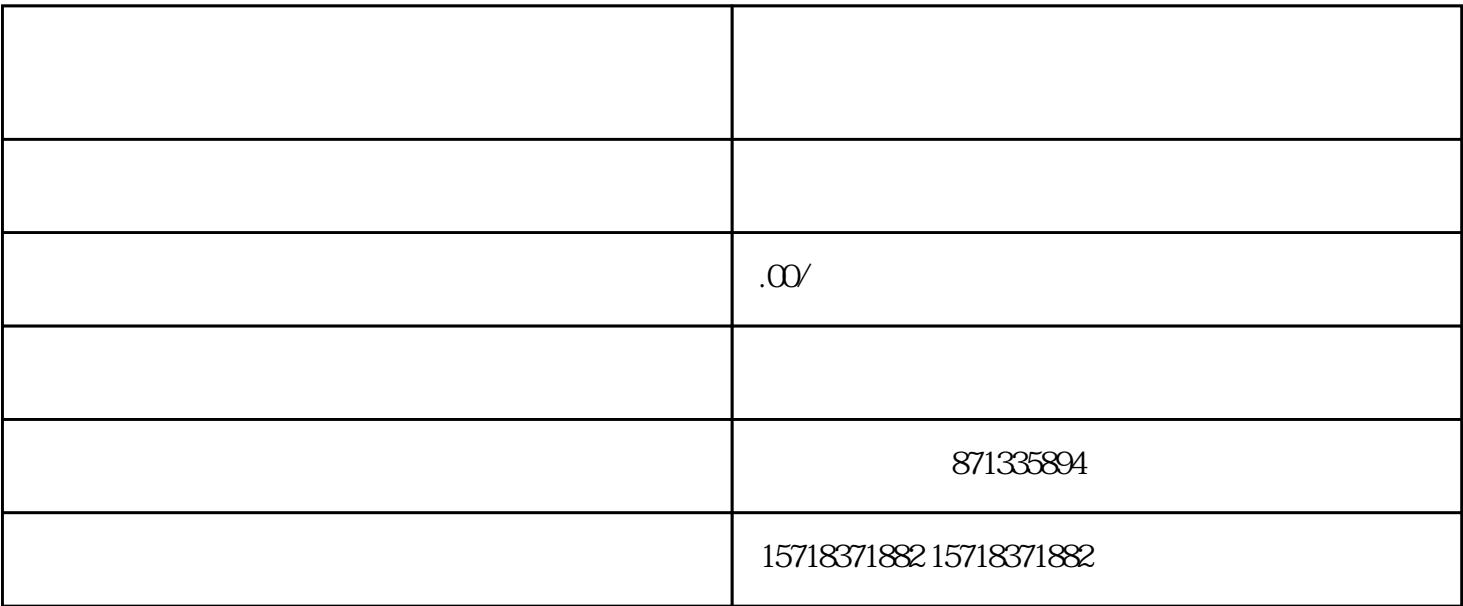

 $\frac{a}{\sqrt{a}}$  , and  $\frac{a}{\sqrt{a}}$  , and  $\frac{a}{\sqrt{a}}$  , and  $\frac{a}{\sqrt{a}}$  , and  $\frac{a}{\sqrt{a}}$  , and  $\frac{a}{\sqrt{a}}$  , and  $\frac{a}{\sqrt{a}}$  , and  $\frac{a}{\sqrt{a}}$  , and  $\frac{a}{\sqrt{a}}$  , and  $\frac{a}{\sqrt{a}}$  , and  $\frac{a}{\sqrt{a}}$  , and  $\frac{a}{\sqrt{a}}$  $1$  ", ", ", ", ", ",

2在"账号认证"页面中,选择"申请开通"-"视频号"-"字画";

3填写相关信息,包括真实姓名、身份证号码、联系方式等;

4  $,$ 

 $1$ ,  $\qquad \qquad$  ;

 $2$  ;  $3$ ;

 $4\degree$